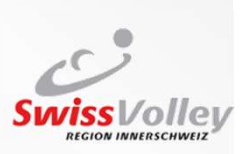

# Vereinfachtes Matchblatt

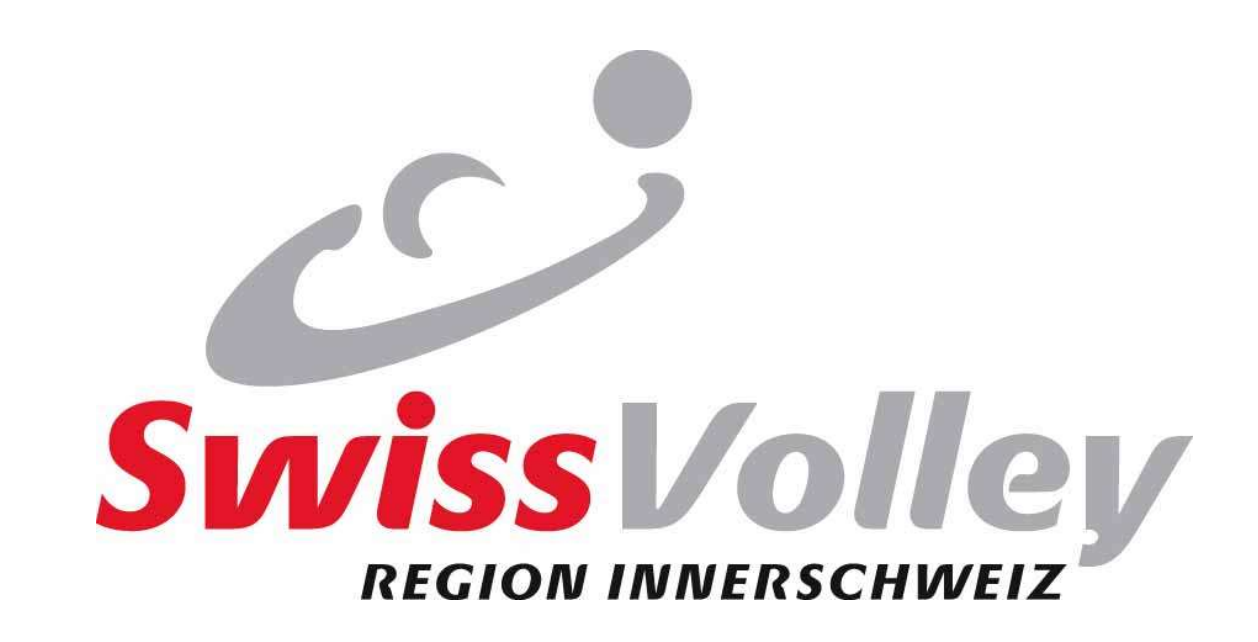

RSK-RVI<br>Schreiberausbildung<br>Conteiberausbildung

SPE/02.06.2010

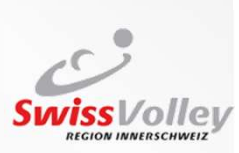

# Vereinfachtes Matchblatt

- Gründe
- Geltungsbereich
- Wer füllt was aus
- **Bekannte Herausforderungen**

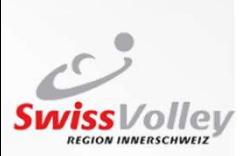

# Gründe

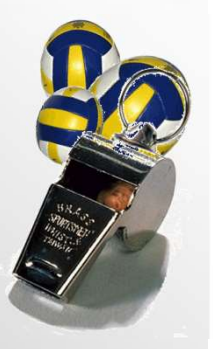

- Von der Basis verlangt
- **Einfachere Handhabung**
- Von SwissVolley unterstützt

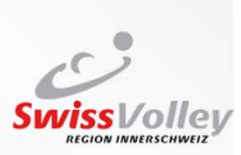

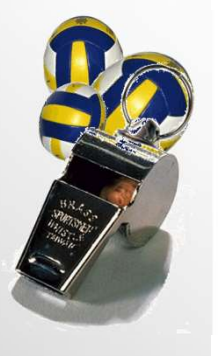

# Geltungsbereich

- Alle regionalen Liga ohne die beiden höchsten Ligen. (2. und 3.Liga)
- $\rightarrow$  Damen 4. und 5. Liga
- $\rightarrow$  Herren 4. Liga
- $\rightarrow$  Juniorinnen 3. und 4. Liga

Gilt nicht für Junioren (da SVRA)!

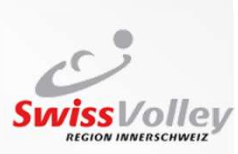

# Wer stellt das Material bereit?

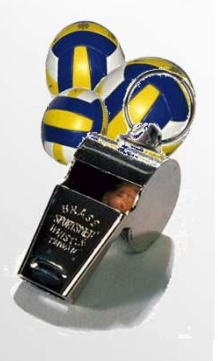

 Matchblatt wird durch die Heimmannschaft zur Verfügung gestellt. Inklusive Schreibunterlage und Kugelschreiber.

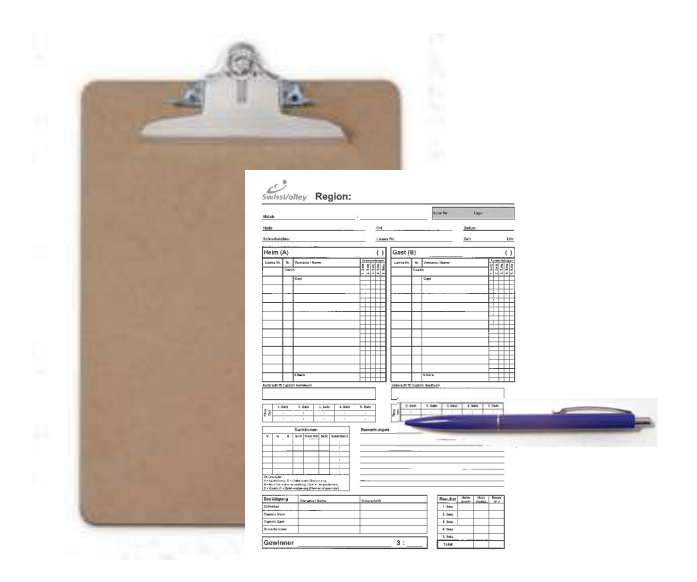

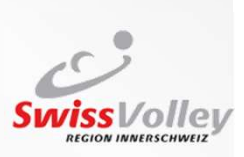

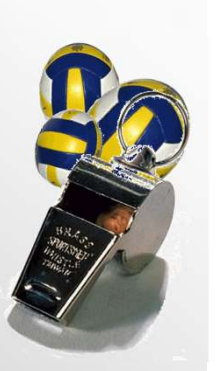

### Anzeigetafel

- Die Anzeigetafel muss dem Schiedsrichter gegenüber und gut ersichtlich geführt werden.
- Das Heimteam stellt sicher, dass sich die Person welche die Anzeige führt, deren Verantwortung bewusst ist.
- Die Bedienung kann durch Zuschauer erfolgen. Bei unkundiger Bedienung ist diese aber durch das Heimteam sicherzustellen.

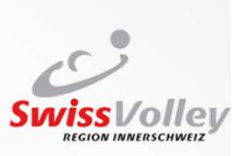

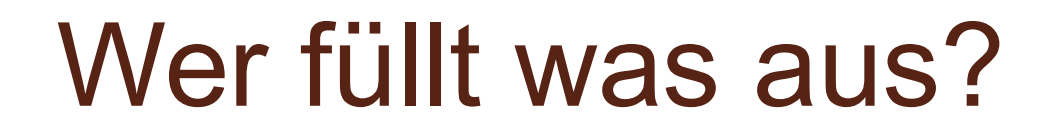

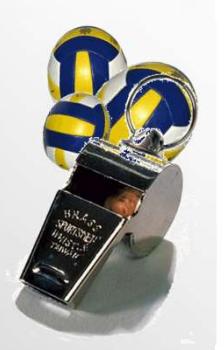

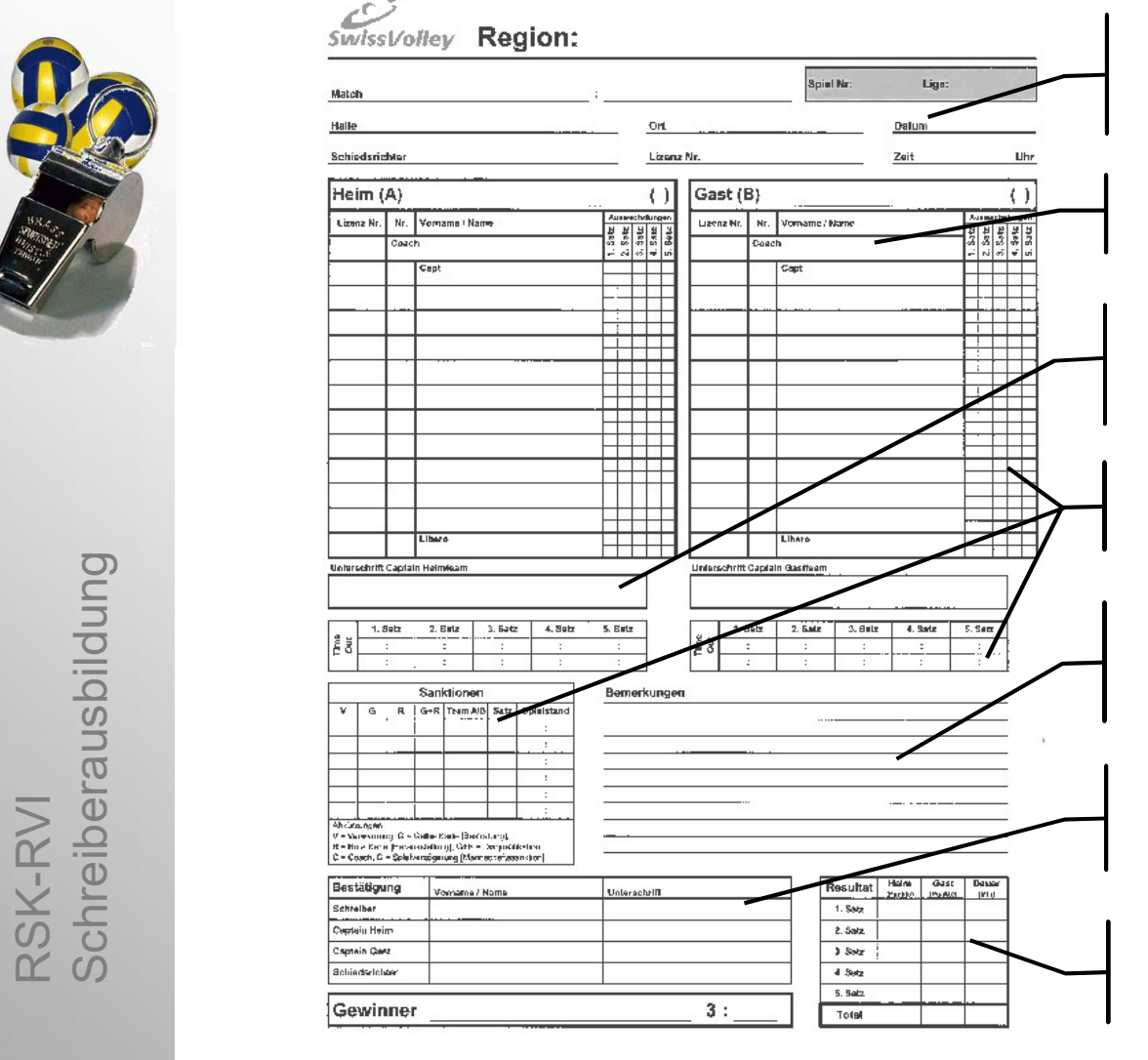

### Kopfbereich:

Schiedsrichter vor dem Spiel

### Mannschaftsliste:

Jeder Coach vor dem Spiel für sein Team in beliebiger Reihenfolge, jedoch Coach und Kapitän in die speziell vorgesehenen Felder

### Unterschriften:

Jeder Kapitän >2 Minuten vor dem Spiel

Spielerwechsel, Sanktionen und TM: Schiedsrichter während dem Spiel

### Bemerkungen:

Schiedsrichter jederzeit Kapitän nach dem Spiel

### Bestätigung:

Alle Unterschriften nach dem Spiel Gewinner durch Schiedsrichter nach dem Spiel

### Resultat:

Schiedsrichter während und nach dem Spiel

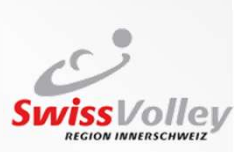

# Kopfbereich & Mannschaftsliste

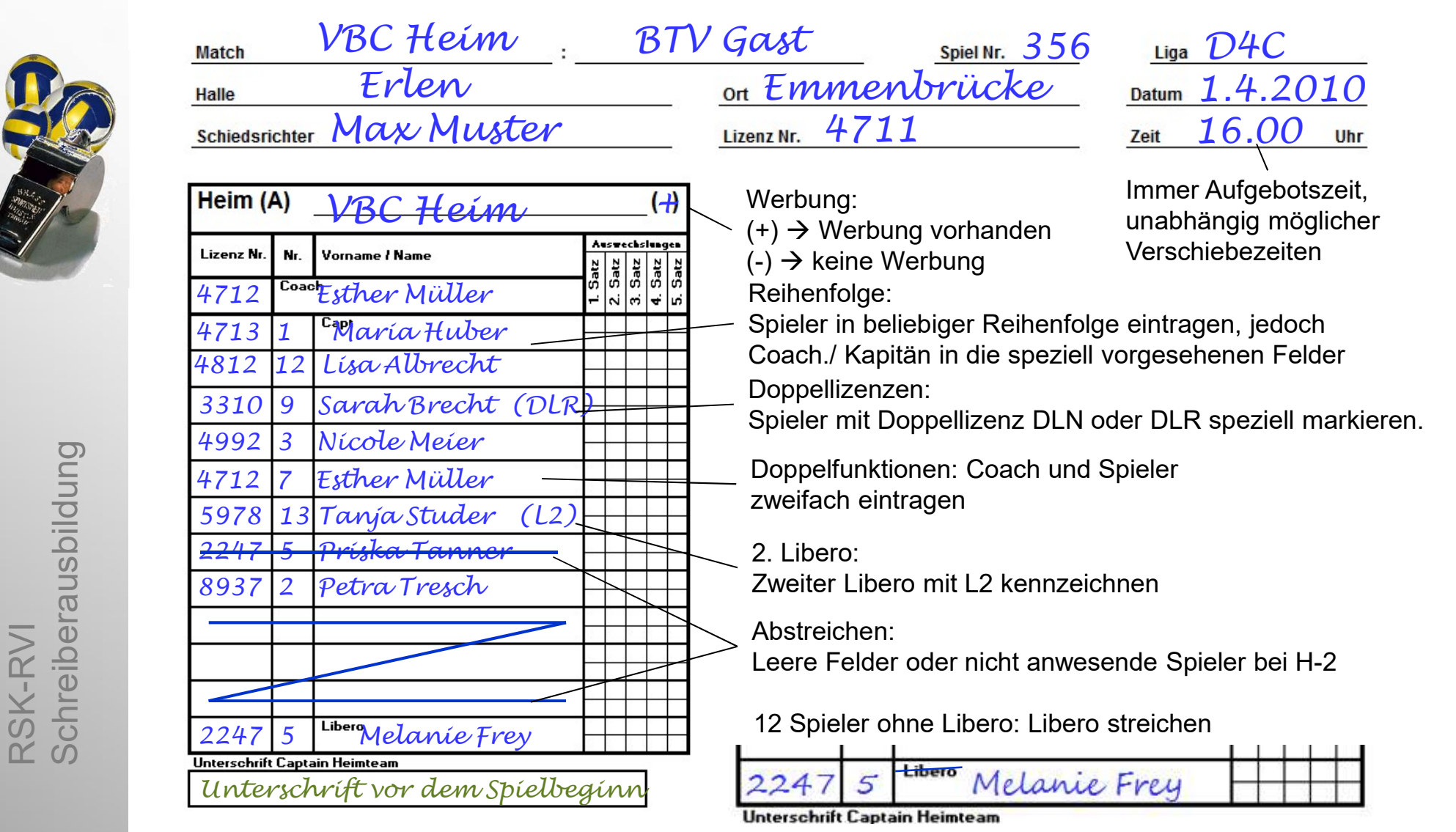

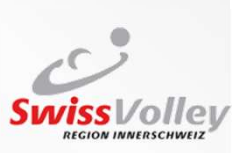

### TM, Sanktionen und Bemerkungen

### TM:

V

G

Erste Zahl ist immer die Anzahl Punkte der TM verlangenden Mannschaft.

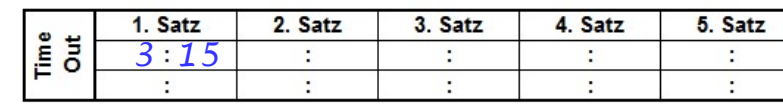

X für , unberechtigter Antrag'

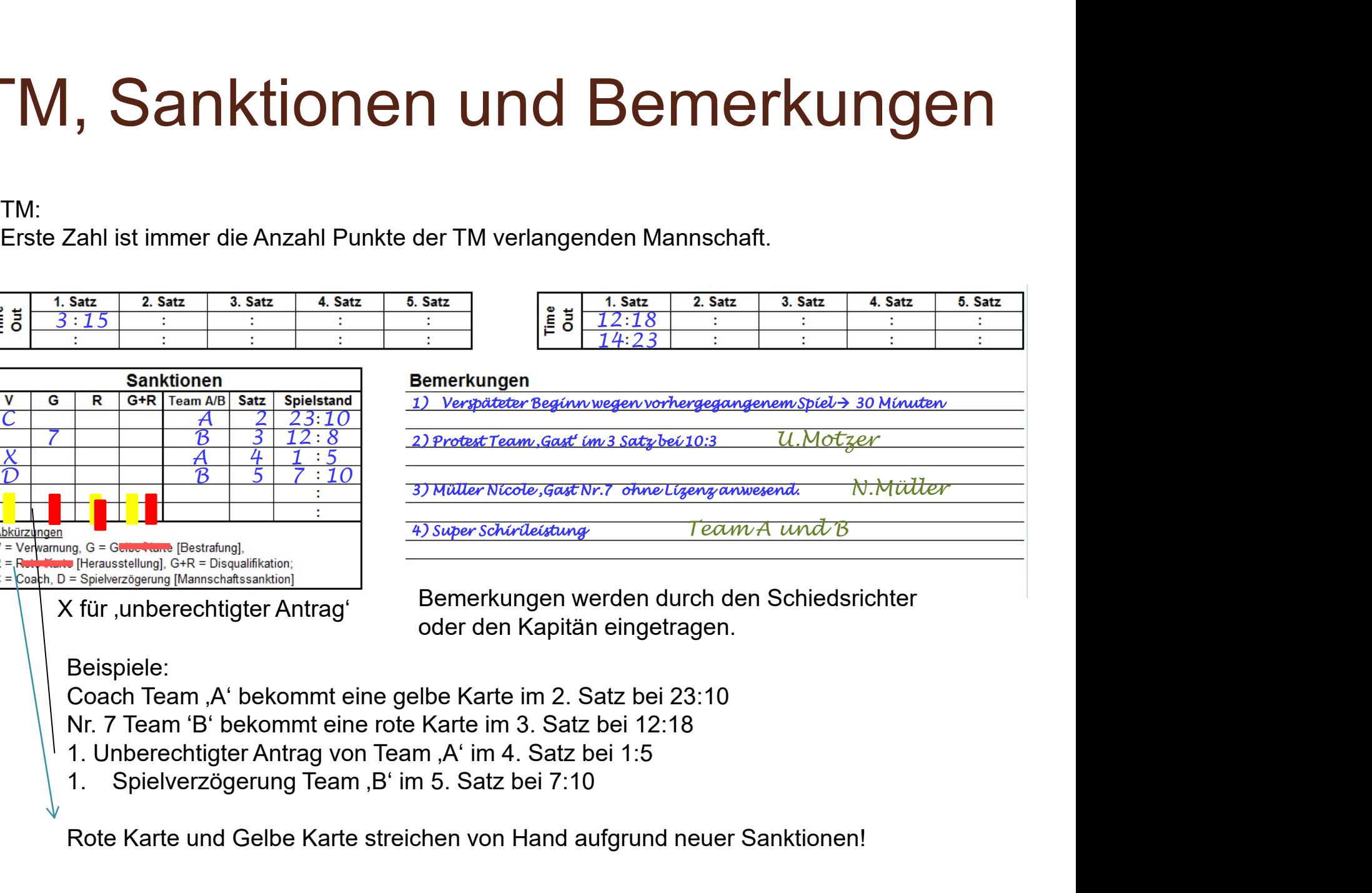

Bemerkungen werden durch den Schiedsrichter oder den Kapitän eingetragen.

### Beispiele:

Coach Team , A' bekommt eine gelbe Karte im 2. Satz bei 23:10

Nr. 7 Team 'B' bekommt eine rote Karte im 3. Satz bei 12:18

- 1. Unberechtigter Antrag von Team, A' im 4. Satz bei 1:5
- 

Rote Karte und Gelbe Karte streichen von Hand aufgrund neuer Sanktionen!

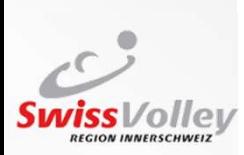

## **Spielerwechsel**

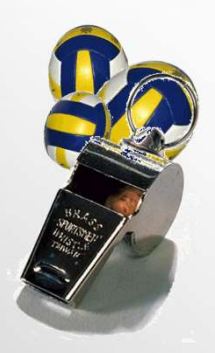

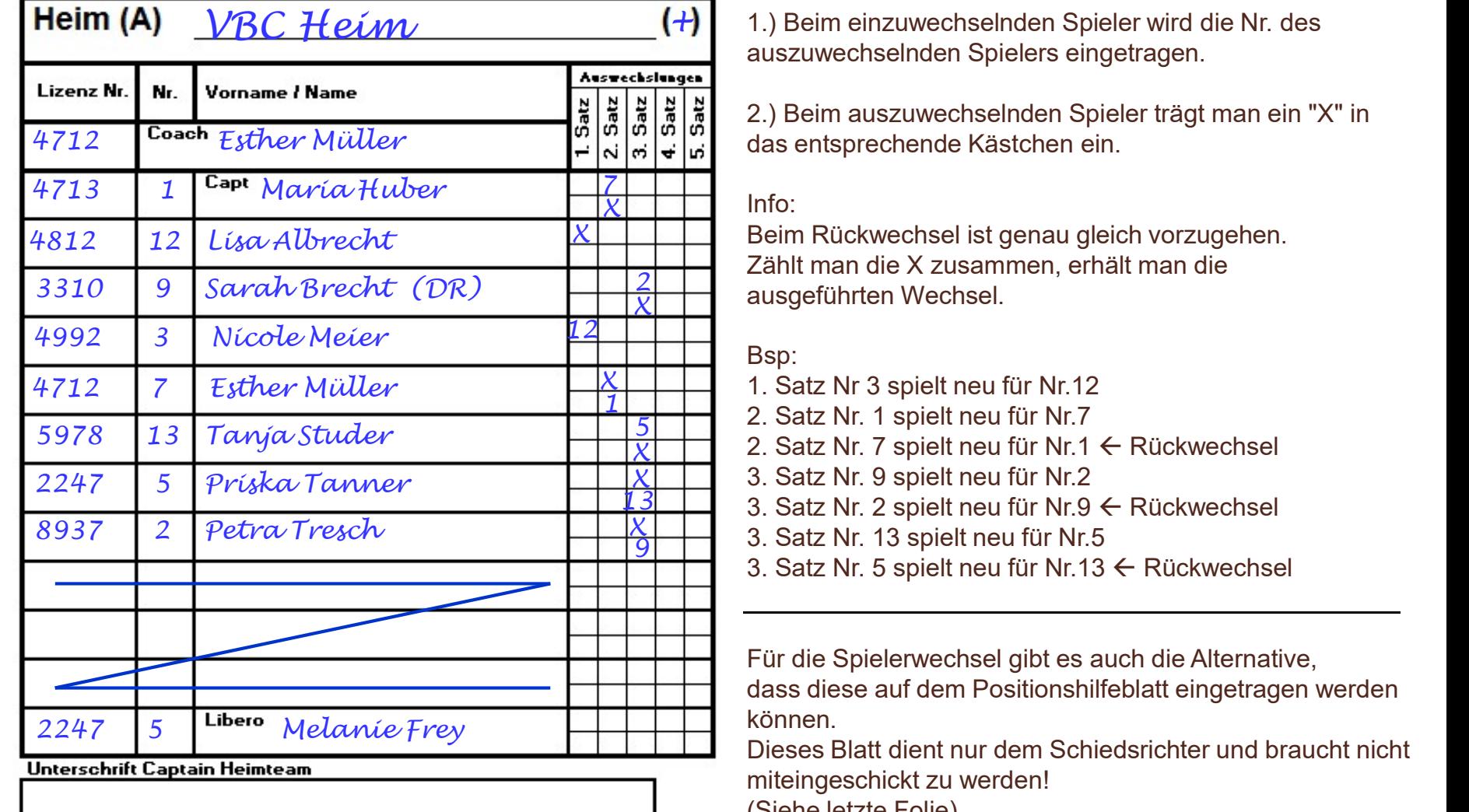

 $VBC$   $Heim$   $(+)$  (1.) Beim einzuwechselnden Spieler wird die Nr. des auszuwechselnden Spielers eingetragen.

> 2.) Beim auszuwechselnden Spieler trägt man ein "X" in das entsprechende Kästchen ein.

#### Info:

Beim Rückwechsel ist genau gleich vorzugehen. X Zählt man die X zusammen, erhält man die  $\frac{2}{x}$  ausgeführten Wechsel.  $X$  ausgefulften wechsel.

### Bsp:

- $\frac{X}{Y}$  1. Satz Nr 3 spielt neu für Nr.12
- $\frac{1}{2}$  2. Satz Nr. 1 spielt neu für Nr.7  $\frac{5}{2}$  2. Odl IVI. I Spiel Heu IIII IVI.
	- $\overline{\chi}$  2. Satz Nr. 7 spielt neu für Nr.1  $\leftarrow$  Rückwechsel
	- $\chi$  3. Satz Nr. 9 spielt neu für Nr.2
		- 3. Satz Nr. 2 spielt neu für Nr.  $9 \leftarrow$  Rückwechsel
	- $\frac{9}{2}$  3. Salz Ni. 13 Spielt Heu Iul IVI.
		- 3. Satz Nr. 5 spielt neu für Nr.13  $\leftarrow$  Rückwechsel

Für die Spielerwechsel gibt es auch die Alternative, dass diese auf dem Positionshilfeblatt eingetragen werden können.

Dieses Blatt dient nur dem Schiedsrichter und braucht nicht miteingeschickt zu werden! (Siehe letzte Folie)

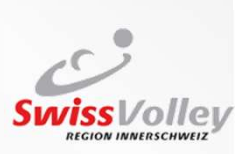

### Resultat, Gewinner und Bestätigung

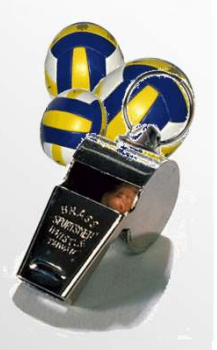

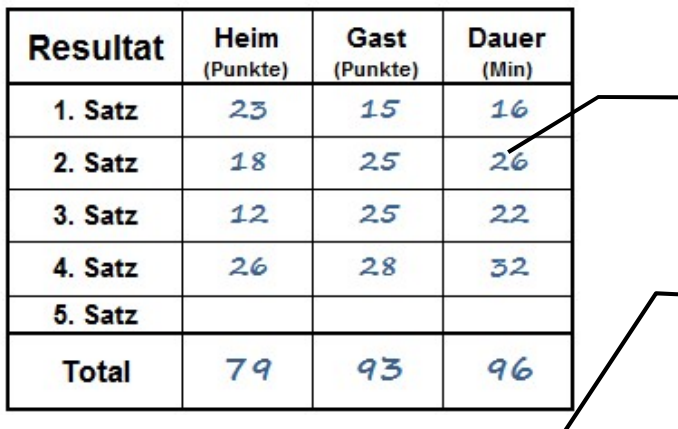

**Gewinner** 

BTV Gast 1

#### Resultat:

Schiedsrichter während den Satzpausen werden die einzelnen Satzresultate eingetragen und nach dem Spiel die einzelnen Spalten zusammengezählt.

### Gewinner:

Gewinner wir komplett ausgeschrieben

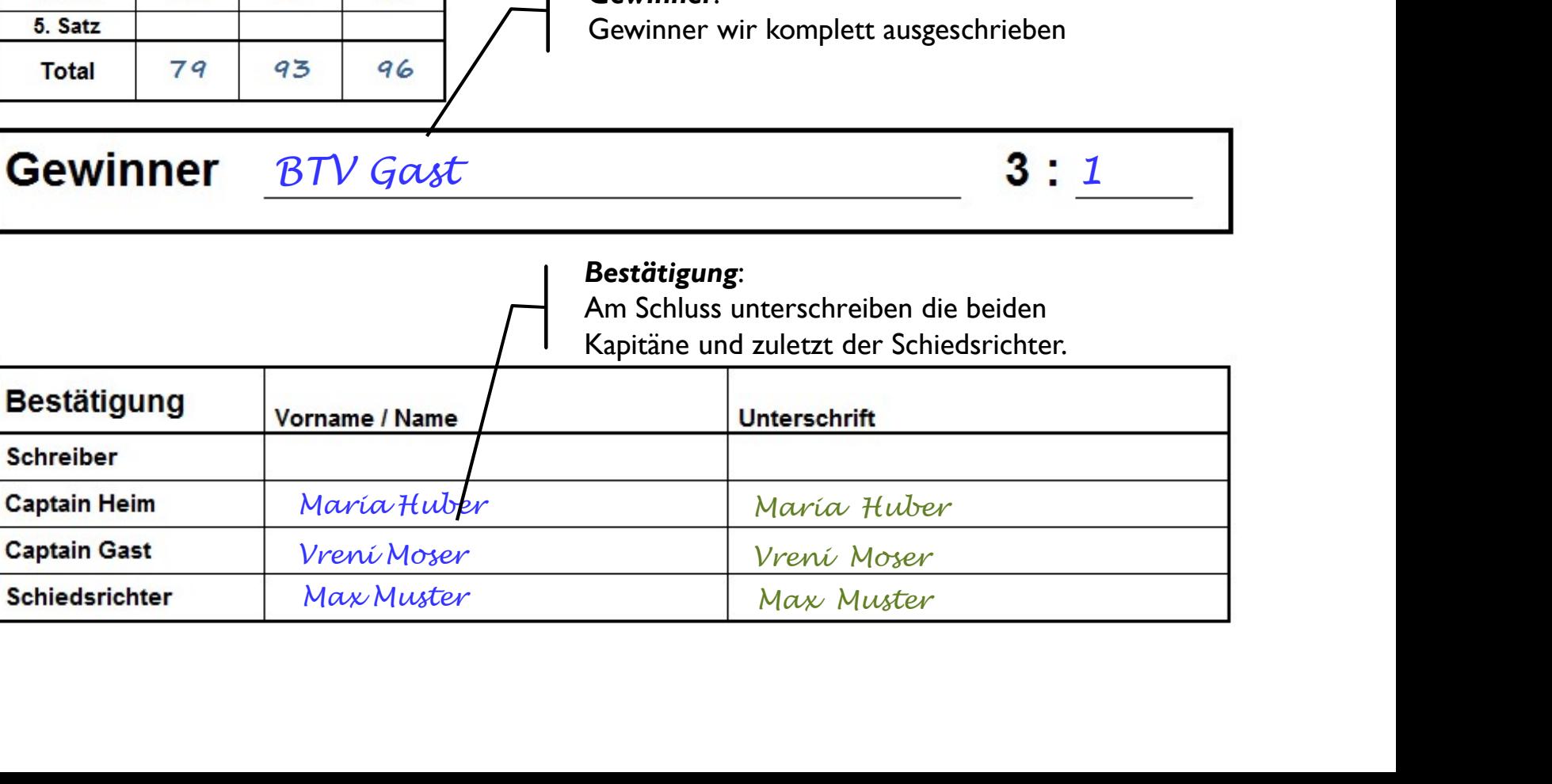

RSK-RVI<br>Schreiberausbildung

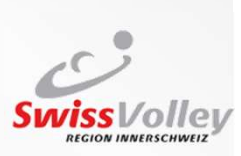

# Bekannte Herausforderungen

- Rotationsfehler sind schwieriger nachvollziehbar.
- Anzeigetafel muss genauer beobachtet werden, damit sofort reagiert werden kann, sollte es zu Differenzen bei der Punktzahl kommen.

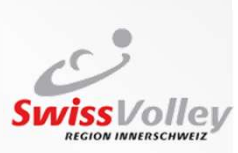

# Mögliches Hilfsmittel

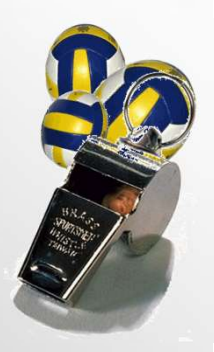

### • Download auf unter **Express the Contract of the Contract of the Contract of Contract of Contract of Contract of Contract of Contract of Contract of Contract of Contract of Contract of Contract of Contract of Contract of** www.r-v-i.ch

Positionshilfe

 $\overline{1}$ 

 $\overline{2}$ 

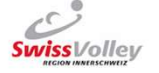

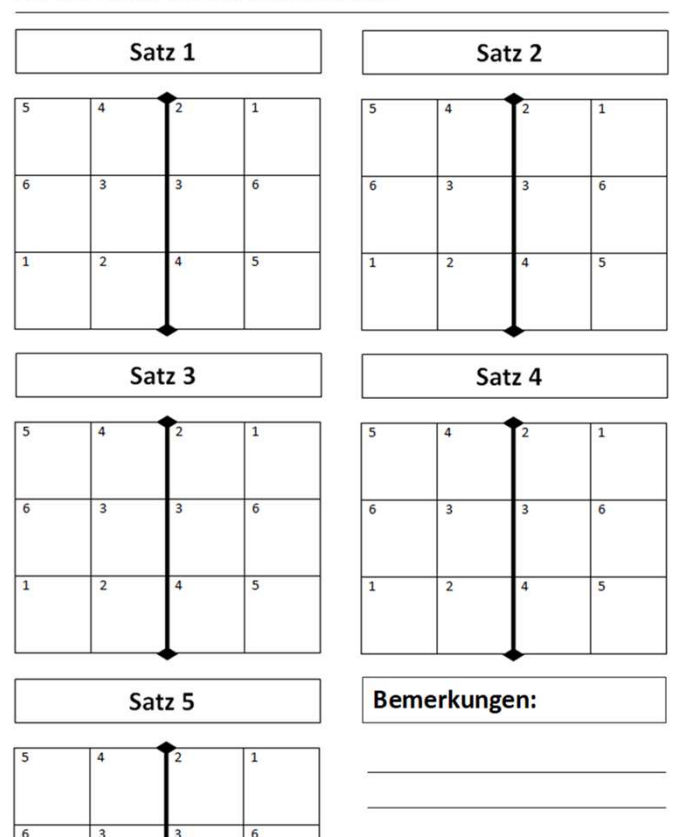

RSK-RVI<br>Schreiberausbildung